#### **UG-288 BBA-11/ BBAM-11, BBAC-11/ BBAR-11/BCS-11**

# **B.B.A. DEGREE EXAMINATION — JUNE 2019.**

First Year

### PRINCIPLES OF MANAGEMENT

Time: 3 hours

Maximum marks: 75

PART  $A - (3 \times 5 = 15$  marks)

Answer any THREE questions.

Each answer should not exceed 2 pages.

- $1.$ Is Management - an art or science? மேலான்மை என்பது கலையா அல்லது அறிவியலா?
- $\overline{2}$ . Discuss the importance of planning. திட்டமிட்டலின் முக்கியத்துவத்தைப் பற்றி விளக்கவும்.
- Explain the principles of organisation. 3. நிர்வாக அமைப்பின் கொள்கைகளை விளக்கவும்.

4. What are the different types of Communication? Discuss in detail.

> பல்வேறு வகையான தகவல் தொடர்புள்ள என்னென்ன? அவைகளை விரிவாக விளக்கவும்.

5. Explain the basic control process.

அடிப்படை கட்டுப்பாடு செயல்முறை விளக்கவும்.

PART B —  $(4 \times 15 = 60 \text{ marks})$ 

Answer any FOUR questions.

Each answer should not exceed 5 pages.

6. Explain the functions of management in detail.

நிர்வாக செயல்பாடுகளை விரிவாக விளக்கவும்.

7. What is Planning? Explain the steps involved in Planning.

திட்டமிடல் என்றால் என்ன? திட்டமிடலில் உள்ள படிகள் விளக்கவும்.

8. Discuss the different types of decisions in detail.

| பல்வேறு        | வகையான | முடிவுகளை | விரிவாக |
|----------------|--------|-----------|---------|
| விவாதிக்கவும். |        |           |         |

<sup>2</sup> **UG–288**

9. Mention the various internal  $\sigma$ f sources recruitment. What are its merits and demerits?

ஆட்சோ்ப்பில் உள்ள பல்வேறு உள் ஆதாரங்களை குறிப்பிடவும். அவைகளின் நன்மைகள் மற்றும் தீமைகள் என்ன?

10. Discuss the selection process in detail.

தேர்வு செயல்முறையை விரிவாக விவாதிக்கவும்.

Enumerate the nature and functions of directing. 11.

இயக்கத்தின் பண்புகள் செயல்பாடுகளை மற்றும் விளக்கவும்.

Explain the functions of control. 12.

கட்டுப்பாட்டின் செயல்பாடுகளை விளக்கவும்.

 $\overline{3}$ 

#### **UG-303 BBAC-12**

# B.B.A. DEGREE EXAMINATION -**JUNE, 2019.**

First Year

**Computer Applications** 

## BUSINESS MATHS AND STATISTICS

Time: 3 hours

Maximum marks: 75

PART A —  $(3 \times 5 = 15$  marks)

Answer any THREE questions.

- $1.$ Mention the nature of statistics. புள்ளியியலின் தன்மையினை குறிப்பிடுக.
- Find regression lines. 2.

 $x: 10$ 13 18 17 12  $y$ :  $\bf 5$  $\overline{7}$ 13 9  $6\phantom{.}6$ 

தொடர்பு கோடுகளை காண்க.

 $x: 10$ 13 18 17 12  $y: 5$  $\sqrt{7}$  $13\,$ -9  $\,6\,$ 

3. Calculate standard deviation from the following data:

9, 27, 18, 54, 45, 72, 36, 63, 81

கிட்டவிலக்கத்தை பின்வரும் விபரங்களிலிருந்து கணக்கிடுக.

9, 27, 18, 54, 45, 72, 36, 63, 81

4. Govind invests Rs. 20,000 at an interest rate of 8% p.a. The interest is compounded annually. Calculate the compound value after 5 years.

கோவிந் என்பவர் ரூ. 20,000 ஐ வருட வட்டி 8% க்கு முதலீடு செய்கிறார். வருடத்திற்கு வட்டி கூட்டு வட்டியாக கருதப்படுகிறது. ஐந்தாம் ஆண்டின் முடிவில் கூட்டு மதிப்பைக் காண்.

Show that the matrix  $A = \begin{bmatrix} 0 & -1 \\ 1 & 0 \end{bmatrix}$  satisfies the 5. equation  $A^2 = -1$ . Use this result to calculate the 16<sup>th</sup> power of the matrix  $B = \begin{bmatrix} 1 & -1 \\ 1 & 1 \end{bmatrix}$ .  $A^2 = -1$  என்ற சமன்பாட்டின் தீர்வினை  $A = \begin{bmatrix} 0 & -1 \ 1 & 0 \end{bmatrix}$ 

எனக்காட்டுக. இந்த முடிவில் படி  $16$  ம் சக்தியின்  $B$ சமன்பாட்டின் $\begin{bmatrix} 1 & -1 \\ 1 & 1 \end{bmatrix}$  எனக்காட்டுக.

 $\overline{2}$ 

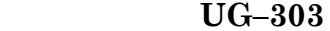

PART B  $-$  (4  $\times$  15 = 60 marks)

Answer any FOUR questions.

What is meant by "Scatter Diagram Method" in 6. relation to the study of correlation? Explain.

ஓட்டுறவை ஆய்வு செய்வதற்குரிய சிதறல் வரைபட முறை என்றால் என்ன? விளக்குக.

7. From the following data find out Arithmetic mean and median.

Height (cms): 120 122 124 126 128 130 No.of Students:  $\overline{5}$  $\overline{7}$ 9  $\overline{6}$  $\overline{4}$ 10 பின்வரும் புள்ளி விபரங்களிலிருந்து கூட்டுச் சராசரியையும் இடைநிலையையும் காண்க. உயரம் (செ.மீ) : 120 122 124 126 128 130  $\overline{7}$  $\overline{9}$  $\overline{6}$ மாணவர்கள் :  $\bf 5$  $\overline{4}$ 10 Calculate Pearson's co-efficient of correlation for 8. the following data:

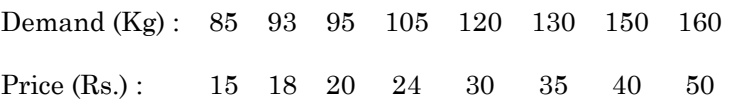

கீழ்க்காணும் விபரங்களுக்கு, பியர்சனின் கெழுவினைக் காண்க.

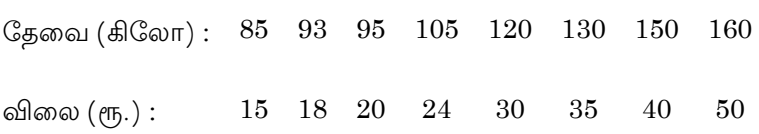

Calculate trend by four year moving average of the 9. following data:

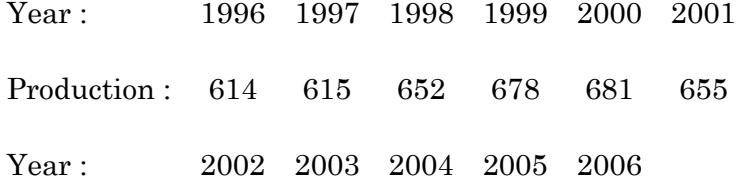

Production: 717 719 708 779 757

பின்வரும் விபரங்களின் போக்கை நான்கு ஆண்டுகள் நகரும் சராசாி மூலம் கணக்கிடு.

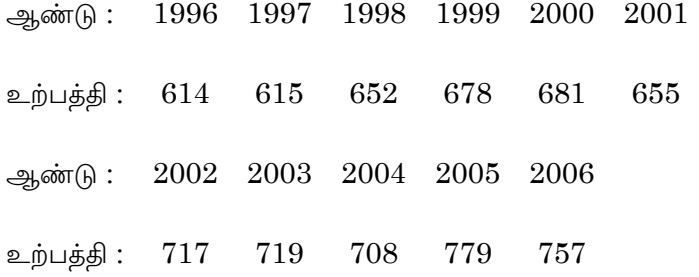

 $UG-303$  $\overline{4}$ 

Calculate consumer price index thought aggregate<br>expenditure method from the following data : 10.

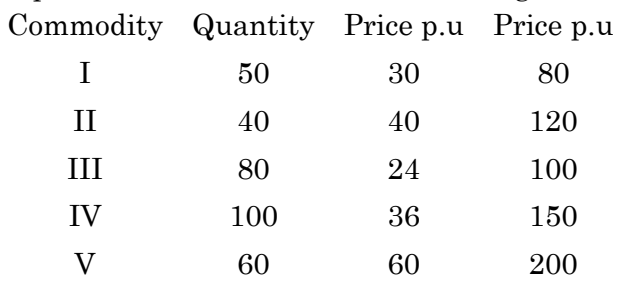

பின்வரும் விபரங்களிலிருந்து ஒருங்கிணைந்த செலவு முறை மூலம் நுகர்வோர் விலைக் குறியீட்டென்ணைக் கணக்கிடு :

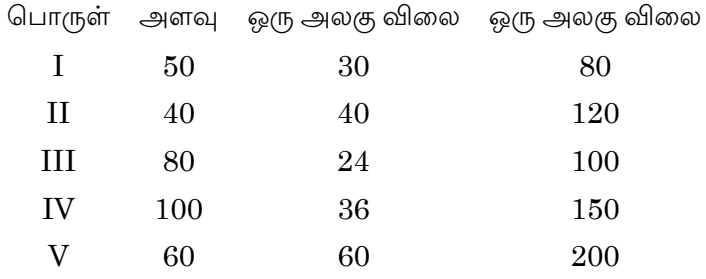

11. Find the inverse of the matrix  $A = \begin{bmatrix} 4 & 6 & -1 \\ 2 & 10 & 2 \\ 3 & 9 & 1 \end{bmatrix}$ .

$$
A = \begin{bmatrix} 4 & 0 & 2 \\ 2 & 10 & 2 \\ 3 & 9 & 1 \end{bmatrix}
$$
  $\sigma$ ன்ற அணியின் தலைகீழ் அணியைக்  
காண்க.

 $5\phantom{.0}$ 

A person borrowed Rs. 1,200 at 10% compound 12. interest per annum. It is to be paid back in two equal annual instalments. How much money should be paid per instalment?

 $6\phantom{.}$ 

ஒரு நபரிடம் வரும் இரண்டு சமமான தவணைக் கட்டுவதாக ஒப்புக் கொண்டு 10% கூட்டு வட்டியும் ரு. 1,200 கடன் வாங்கப்படுகிறது. அது ஒவ்வொரு .<br>தவணைக்கும் எவ்வளவு பணம் கட்டுப்படுகிறது?

### $UG-245$ **BBCA-13/ BBAC-13**

# B.Com./B.B.A. DEGREE EXAMINATION -**JUNE, 2019.**

First Year

**Computer Applications** 

## FUNDAMENTALS OF COMPUTERS

Time: 3 hours

Maximum marks: 75

SECTION A  $-$  (3  $\times$  5 = 15 marks)

Answer any THREE questions.

#### What do you mean by Computer Hardware?  $1.$

கணினி வன்பொருள் என்றால் என்ன?

2. What is MS - Access?

> மைக்ரோ சொபிட் ஆக்செஸ் MS – Access என்றால் என்ன?

What do you mean by MS - Excel? 3.  $MS$  – விரித்தால் ( $MS$  –  $Excel$ ) என்றால் என்ன?

- 4. What do you mean by Editing Charts? திருத்துதல் வரைபடங்கள் என்றால் என்ன?
- 5. How do you view the Slide Show?

சில்லுக் காட்சிகளை எப்படி காண்பாய்?

SECTION B  $-$  (4  $\times$  15 = 60 marks)

Answer any FOUR questions.

Difference between the System Hardware and 6. Software.

கணினி வன்பொருள் மற்றும் மென்பொருளின் வேறுபாடுகளை விவரி.

7. Explain the various Internal commands and External commands of a MS - DOS.

 $MS - DOS$ ல் பல்வேறு உள்கட்டளைகள் மற்றும் வெளி கட்டளைகளை விளக்கவும்.

8. What is the basic use of MS Word? Explain with example.

MS Word-ன் அடிப்படை பயணப்பாடு என்ன? ஒரு உதாரணத்துடன் விளக்கவும்.

9. What are the different operations possible on a Worksheet in MS - Excel?

 $MS$  –  $Excel-$ ல் இயலக்கூடிய வெவ்வேறு செயல்களை விளக்கவும்.

> $UG-245$  $\overline{2}$

Explain the different methods of accessing 10. MS-Power Point.

MS - Power Point-ஐ திறக்கும் பல்வேறு முறைகளை விவரி.

Discuss the basic operations performed on a 11. MS - Word document.

 $MS$  – Word ஆவணத்தில் செய்யப்படும் அடிப்படை .<br>இயக்கங்கள் பற்றி விளக்கவும்.

12. Explain the functions of Slide Design option in MS Power point.

 $\boldsymbol{3}$ 

வடிவமைத்தலின்  $MS$ Power point-ல் Slide செயல்பாடுகளை விவரி.